## **Cambridge International Examinations** Cambridge Cambridge International Advanced Subsidiary and Advanced LevelInternational AS & A Level

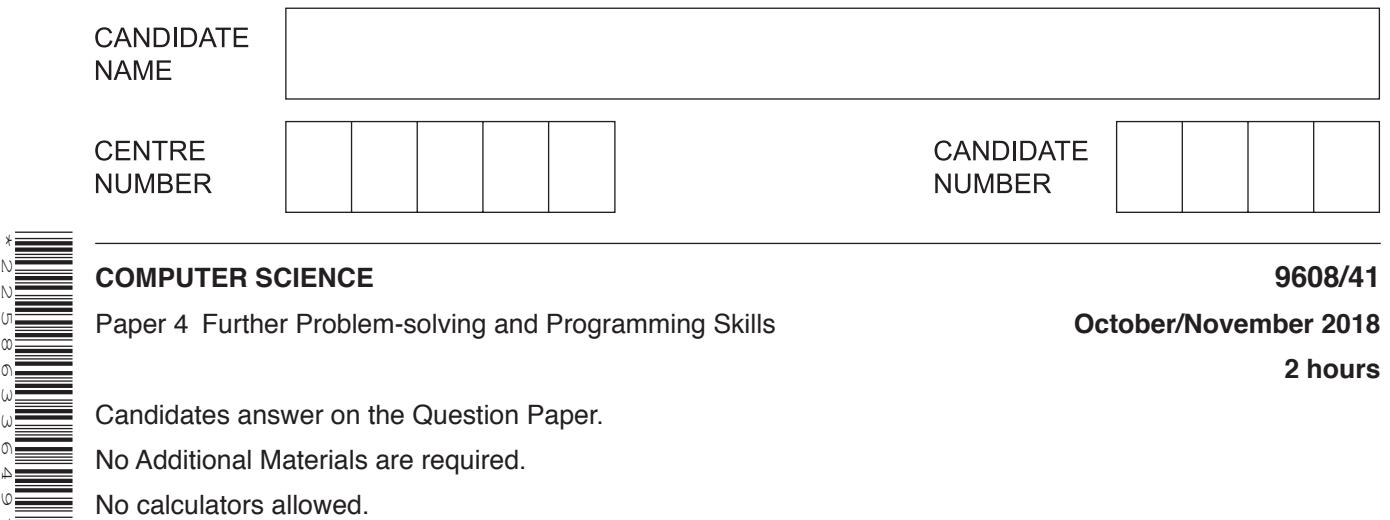

\*2258633649\*

Paper 4 Further Problem-solving and Programming Skills **October/November 2018**

**2 hours**

Candidates answer on the Question Paper. No Additional Materials are required.

No calculators allowed.

## **READ THESE INSTRUCTIONS FIRST**

Write your Centre number, candidate number and name in the spaces at the top of this page. Write in dark blue or black pen. You may use an HB pencil for any diagrams, graphs or rough working. Do not use staples, paper clips, glue or correction fluid.

DO **NOT** WRITE IN ANY BARCODES.

Answer **all** questions. No marks will be awarded for using brand names of software packages or hardware.

At the end of the examination, fasten all your work securely together. The number of marks is given in brackets [ ] at the end of each question or part question.

The maximum number of marks is 75.

This document consists of **16** printed pages.

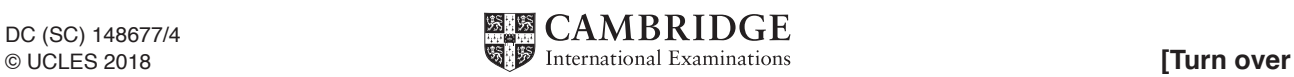

- **1** A declarative language is used to represent the following facts and rules about animals.
	- 01 feature(dog, drinks milk).
	- 02 feature(dog, has lungs).
	- 03 feature(horse, has lungs).
	- 04 feature(tuna, lives in water).
	- 05 feature(tuna, has gills).
	- 06 feature(crab, lives in water).
	- 07 mammal(drinks milk).
	- 08 mammal(has lungs).
	- 09 fish(lives in water).
	- 10 fish(has\_gills).
	- 11 is a mammal(X) IF (feature(X, Y) AND mammal(Y)) AND (feature(X, Z)  $AND$  mammal $(Z)$ ).

These clauses are explained in the following table.

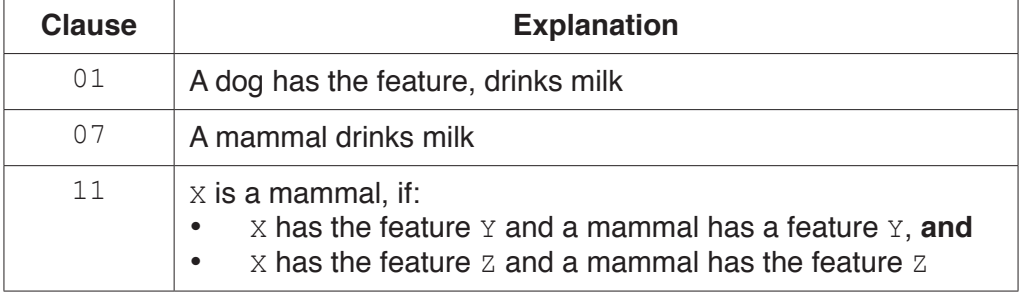

- **(a)** More facts are to be included.
	- **(i)** A bird has wings, and a bird lays eggs.

Write the additional clauses to record these facts.

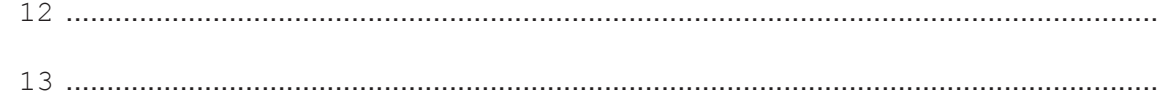

 **(ii)** An eagle has all the features of a bird.

Write the additional clauses to record this fact.

14 ...................................................................................................................................... 15 ......................................................................................................................................

[2]

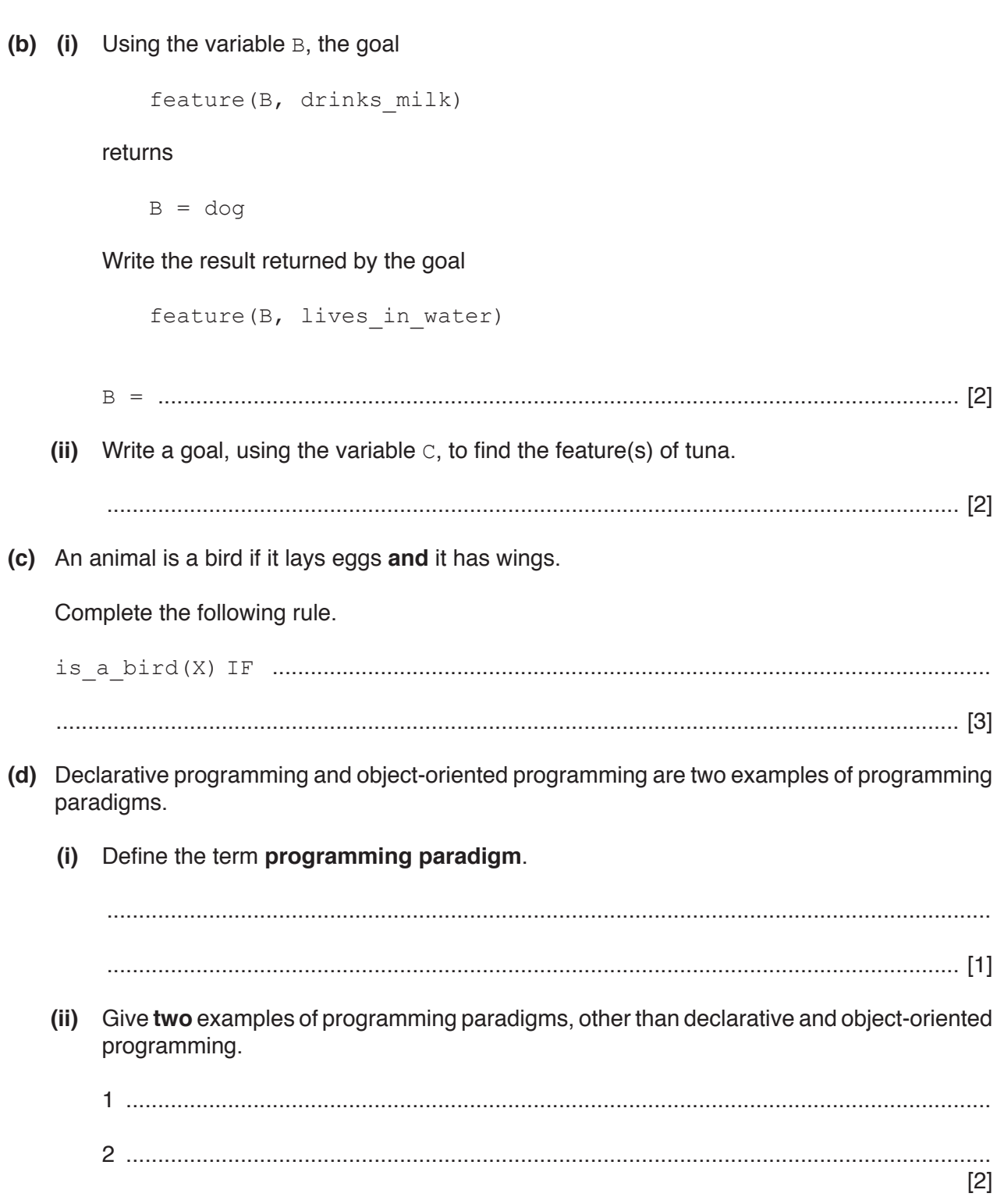

 $\overline{2}$ Kendra collects books. She is writing a program to store and analyse information about her books.

Her program stores information about each book as a record. The following table shows the information that will be stored about each book.

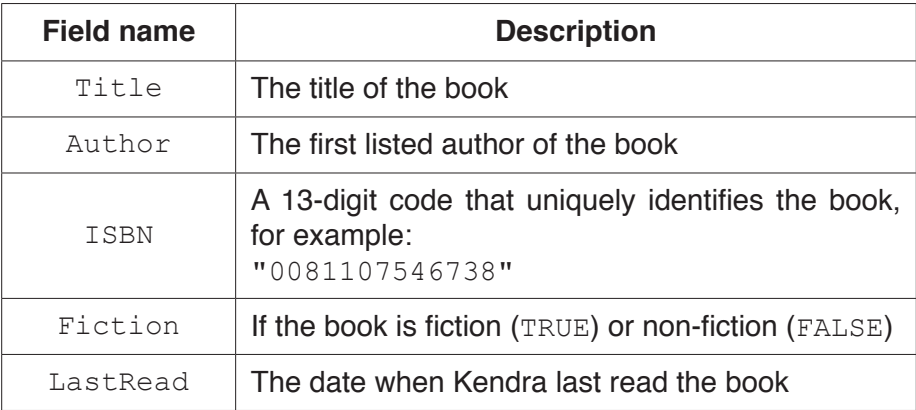

(a) Write pseudocode to declare an Abstract Data Type (ADT) named Book, to store the information in the table.

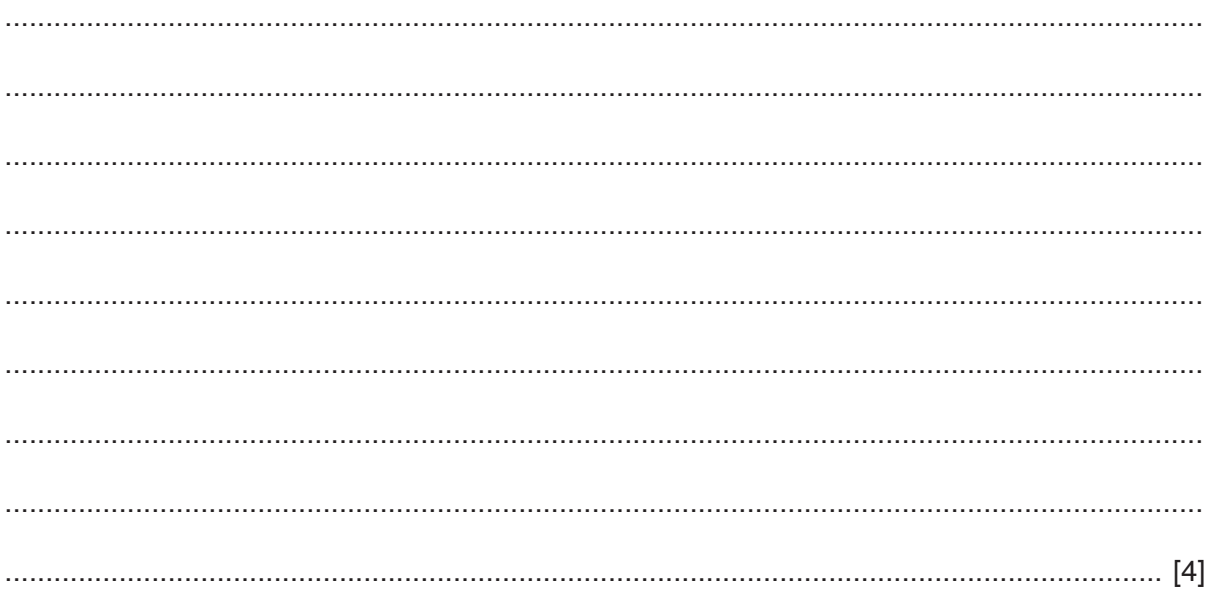

(b) The records are stored in a random access file.

The function, Hash (), takes as a parameter the ISBN and returns the hash value.

The disk address of the record in the hash table is calculated as: ISBN modulus 2000 plus 1.

Write program code for the function Hash().

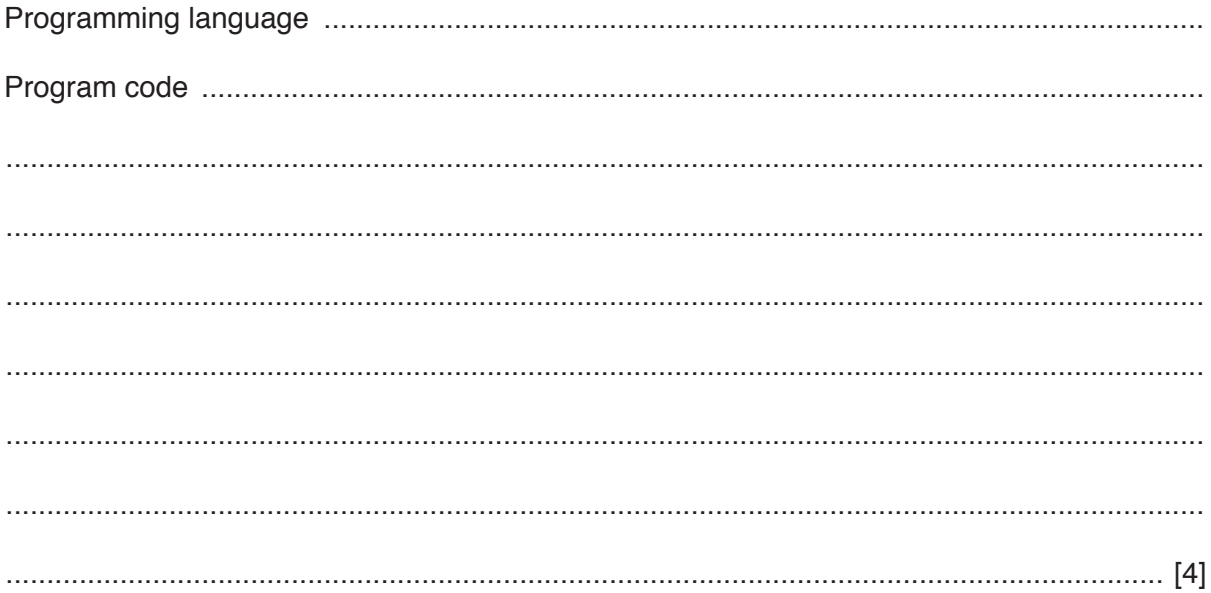

(c) The random access file,  $MyBooks$ , dat, stores the data about the books in the format:

```
<Title><Author>
<TSBN><Fiction>
<LastRead>
```
A procedure, FindBook():

- prompts the user to input the ISBN of a book until the ISBN contains 13 numeric digits
- uses the function Hash () to calculate the disk address of the record
- reads the record for that book from MyBooks.dat into a variable of type Book
- outputs all the data about the book.

Use pseudocode to write the procedure FindBook().

You can assume that the record exists at the disk address generated.

 $\overline{7}$ 

**3** Joseph is taking a toy apart. Each time he removes an item from the toy, he writes the name of the item at the bottom of a paper list. When he rebuilds the toy, he puts the items back together working from the bottom of the list.

Joseph writes a computer program to create the list using a stack, Parts.

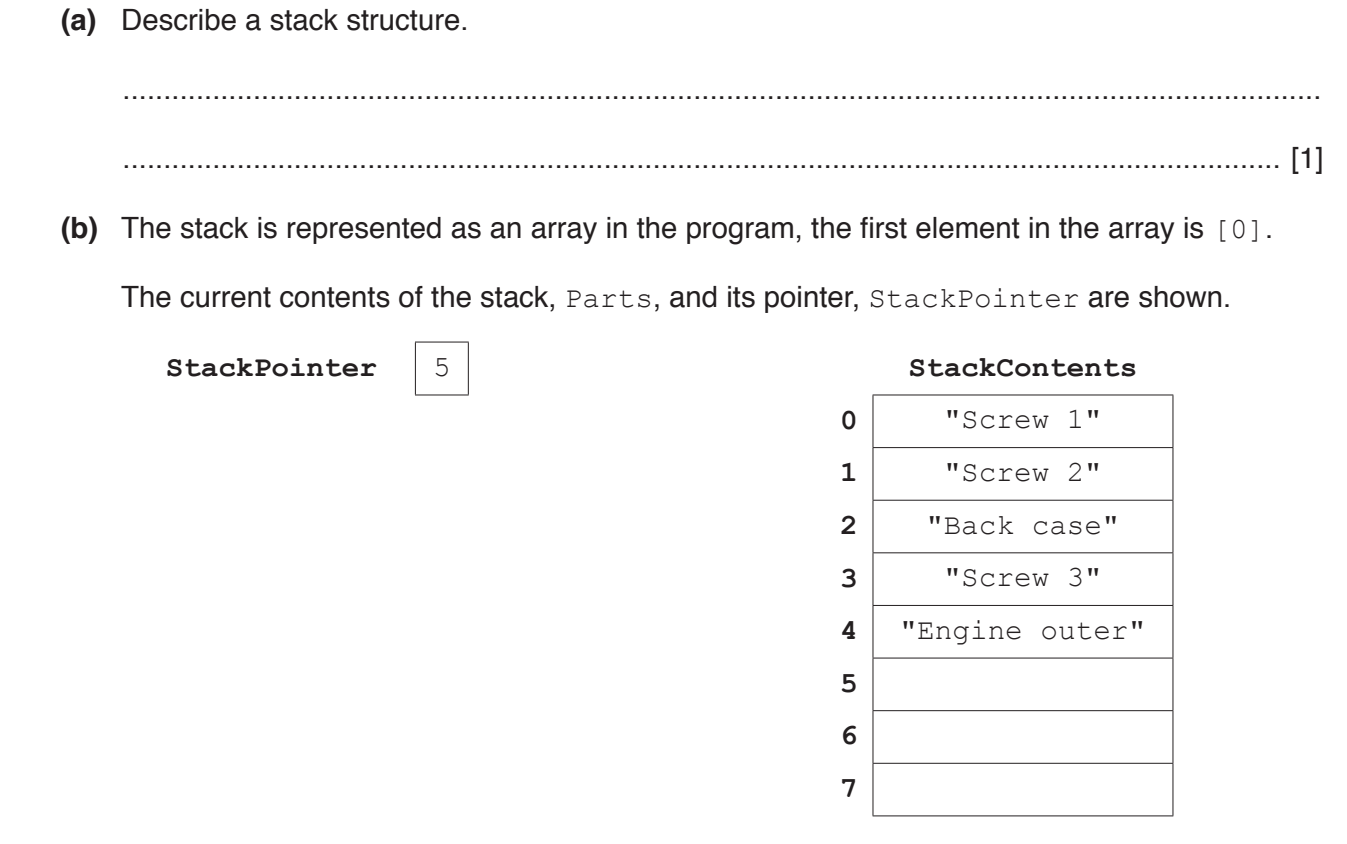

 **(i)** Describe the purpose of the variable StackPointer.

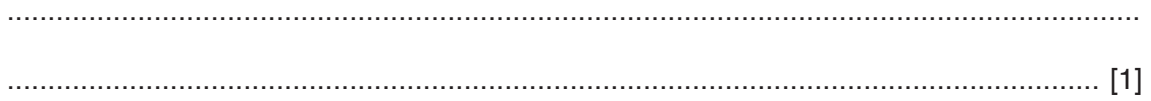

 **(ii)** The procedure POP() removes an item from the stack. The procedure PUSH(<identifier>) adds an item to the stack.

The current contents of the stack, Parts, and its pointer, StackPointer are shown.

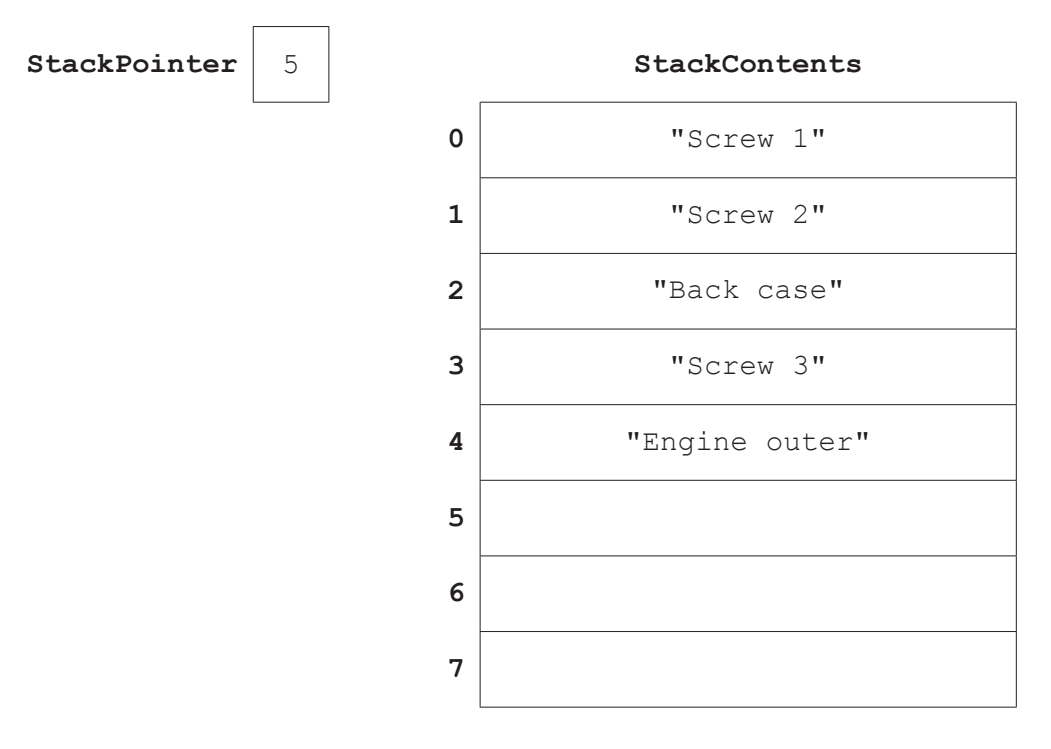

Use the table below to show the contents of the stack, Parts, and its pointer after the following code is run.

```
 POP()
 POP()
 PUSH("Light 1")
 PUSH("Light 2")
 PUSH("Wheel 1")
 POP()
 POP()
```
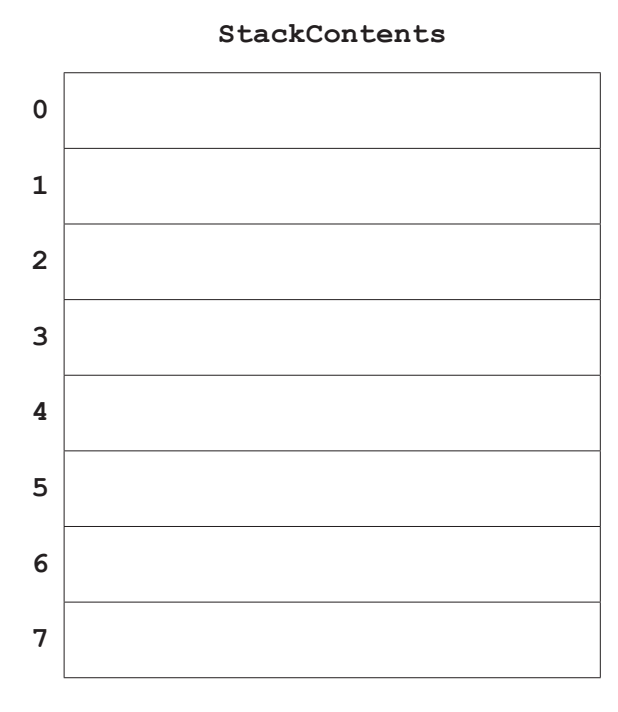

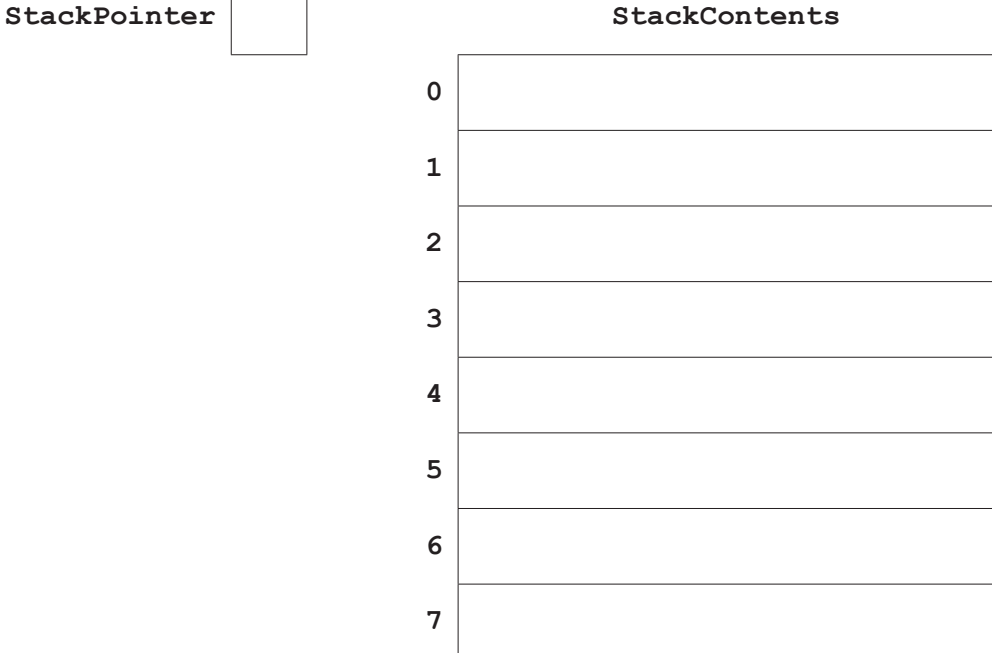

**(c)** A 1D array, Parts, is used to implement the stack. Parts is declared as:

DECLARE Parts : ARRAY[0 : 19] OF STRING

 **(i)** The procedure POP outputs the last element that has been pushed onto the stack and replaces it with a  $' *$ '.

Complete the **pseudocode** for the procedure POP.

 PROCEDURE POP IF ………………………………. = ………………………………. THEN OUTPUT "The stack is empty" ELSE StackPointer ………………………………………… OUTPUT ……………………………….………………………………. Parts[StackPointer] ………………………………. ENDIF ENDPROCEDURE [5]  **(ii)** The procedure PUSH() puts the parameter onto the stack. **Complete the <b>pseudocode** for the procedure PUSH(). PROCEDURE PUSH(BYVALUE Value : String) IF StackPointer > ……………………………….… THEN OUTPUT "Stack full" ELSE ……………………….………..……… …………….………………….….. StackPointer ………………………….….……………………………. ENDIF ENDPROCEDURE [4]

```
4 The recursive algorithm for the Calculate () function is defined as follows:
    01 FUNCTION Calculate(BYVALUE Number : INTEGER) RETURNS INTEGER
    02 IF Number = 0
    03 THEN
    04 Calculate −10
    05 ELSE
    06 Calculate Number * Calculate(Number − 1)
    07 ENDIF
    08 ENDFUNCTION
    (a) (i) State what is meant by a recursive algorithm.
                ...........................................................................................................................................
                ...................................................................................................................................... [1]
         (ii) State the line number in Calculate () where the recursive call takes place.
                         ...................................................................................................................................... [1]
```
**Question 4(b) begins on the next page.**

**(b)** The function is called with Calculate(3).

Dry run the function **and** complete the trace table below. State the final value returned. Show your working.

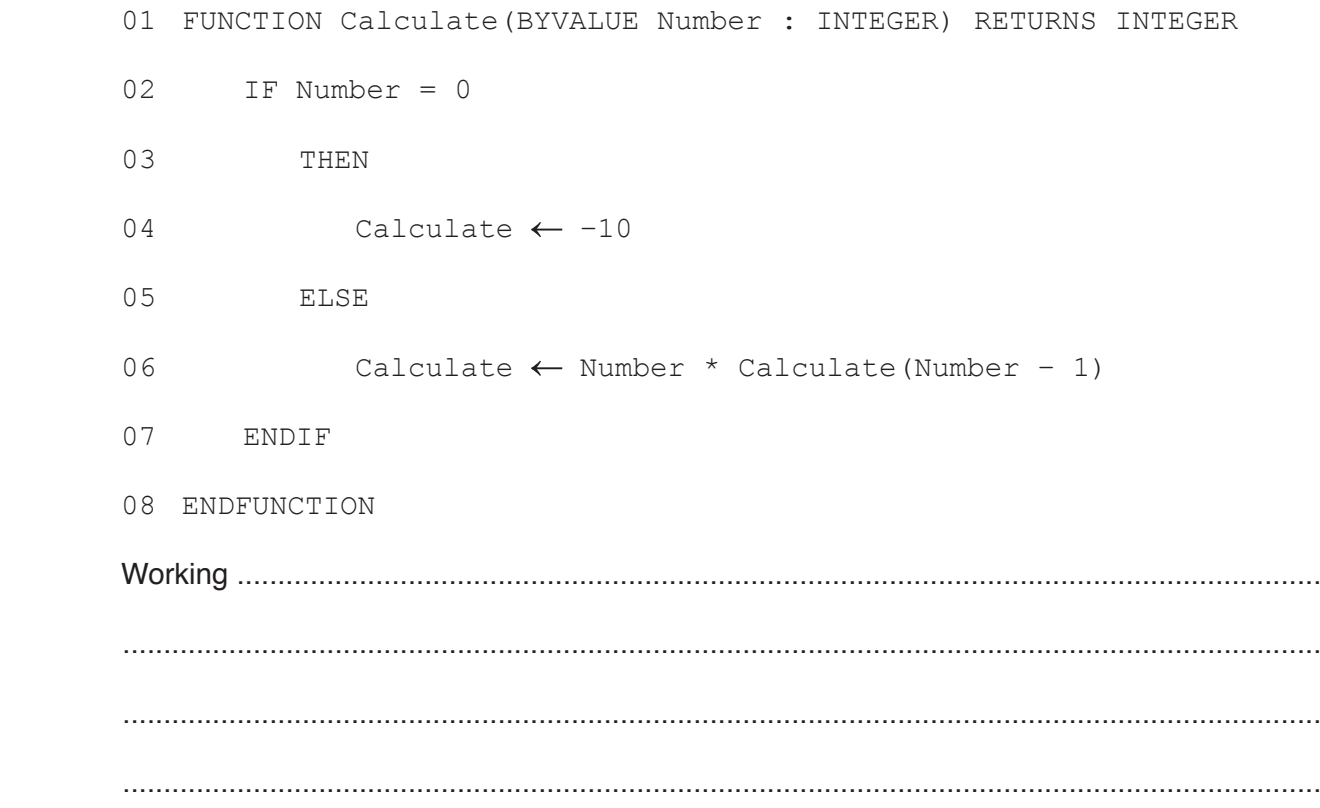

Trace table:

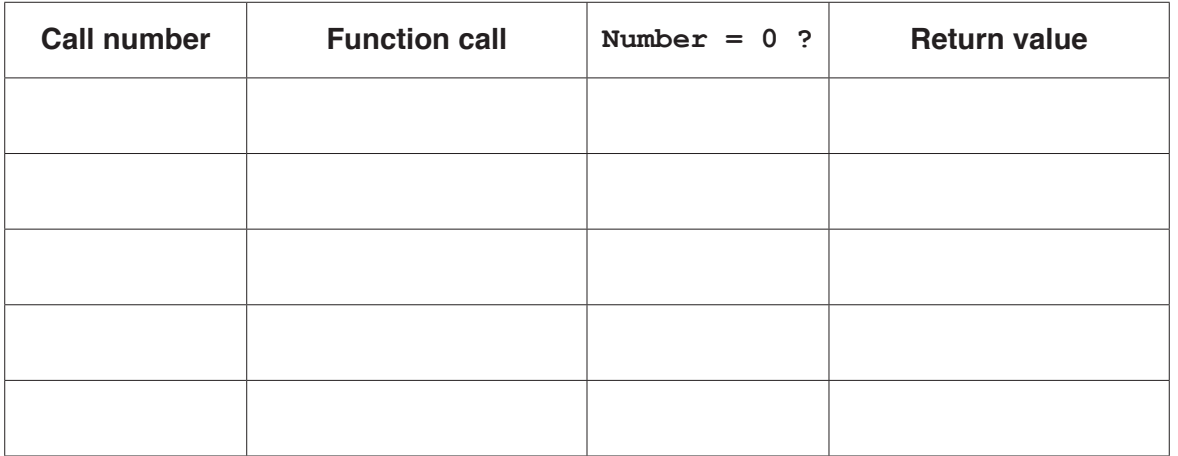

Final return value ................................

[6]

- (c) A recursive algorithm within a subroutine can be replaced with an iterative algorithm.
	- (i) Describe one problem that can occur when running a subroutine that has a recursive algorithm.

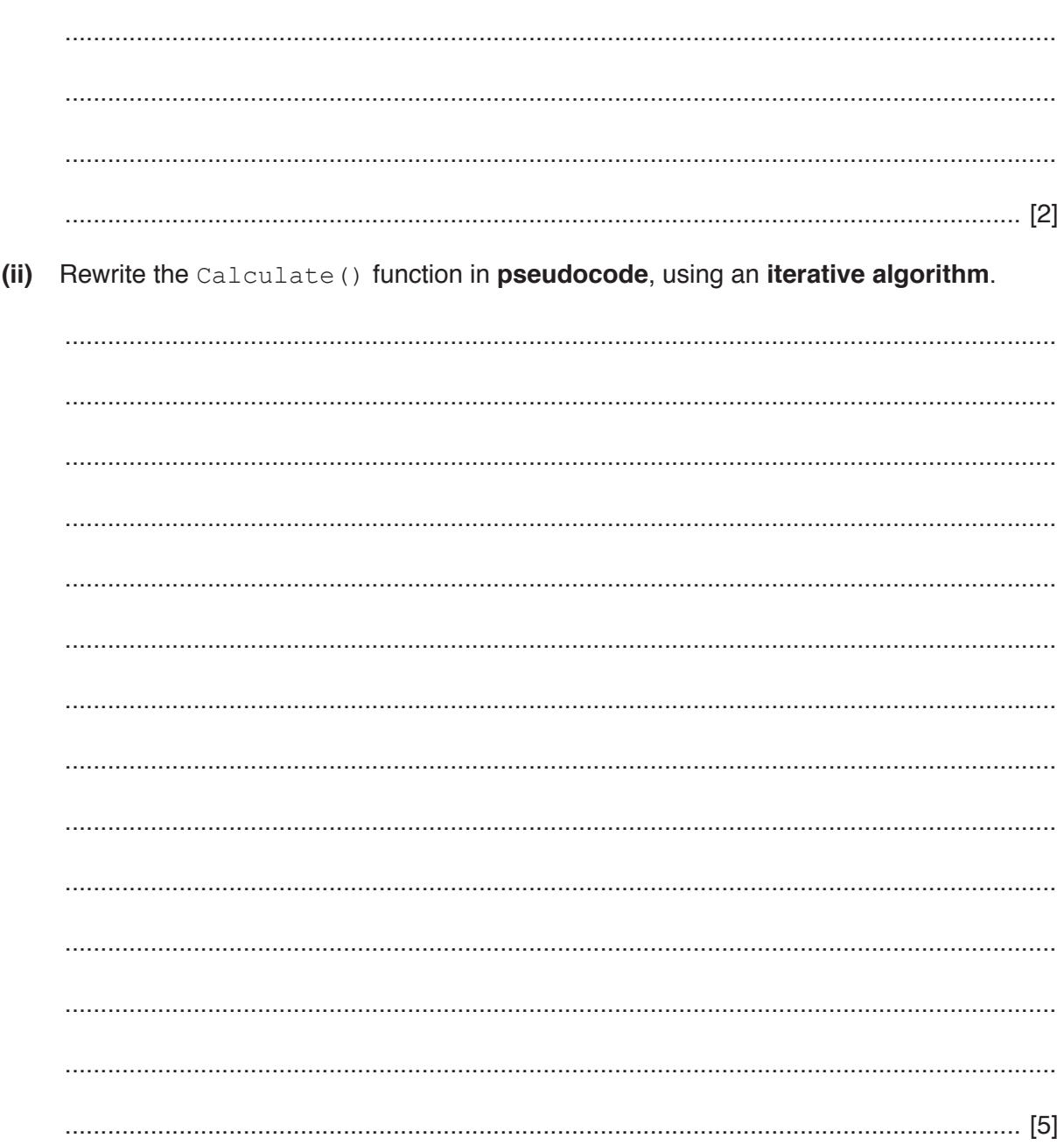

**5** A game uses a set of cards. Each card has a number (between 0 and 9 inclusive) and a shape ("square", "triangle" or "circle").

The game is written using object-oriented programming.

The class, Cards, has the private properties:

- Number<br>• Shane
- Shape

and the methods:

- Constructor()<br>•  $GatNumber()$
- GetNumber()<br>• GetShane()
- GetShape()

The purpose of each method in the class Cards is given in the following table.

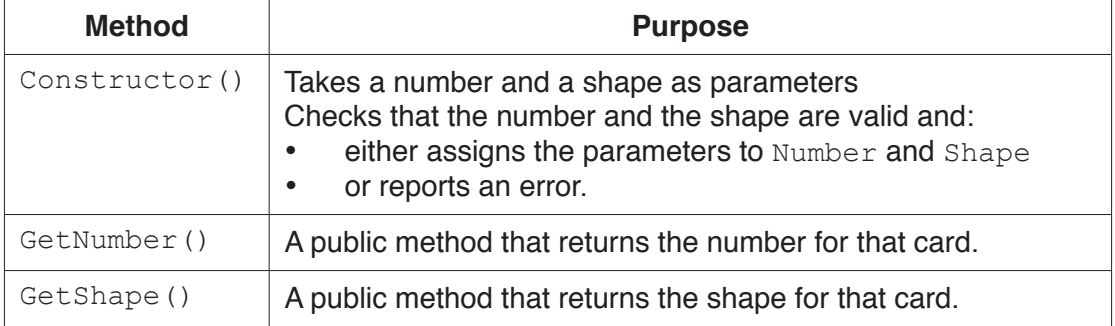

**(a)** Explain why the properties are private.

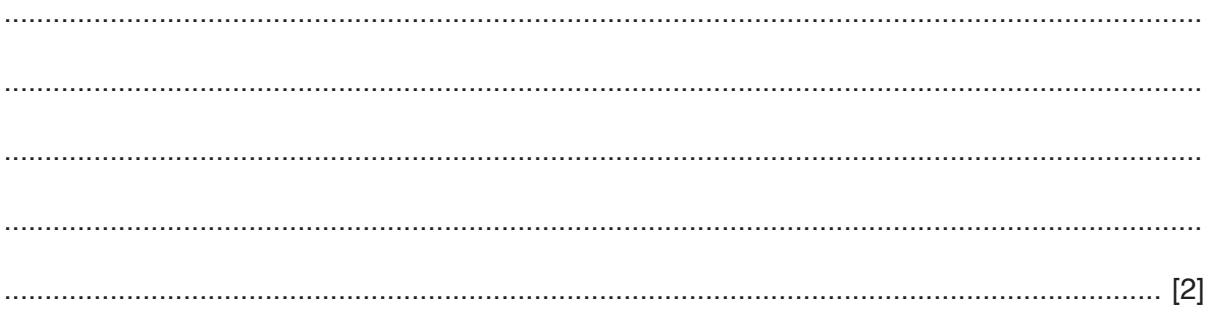

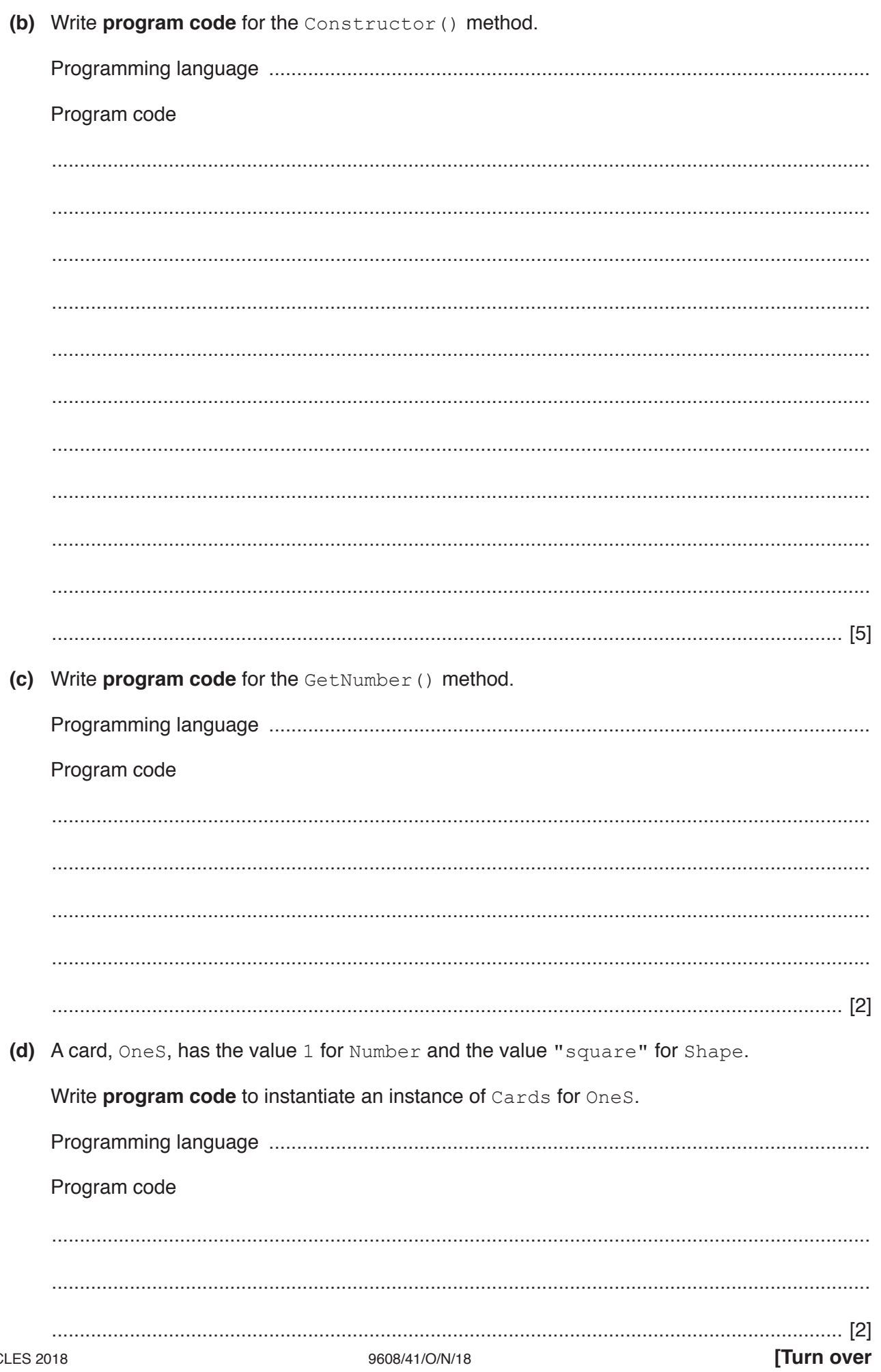

9608/41/O/N/18

(e) The game has a function, Compare () that takes two cards as parameters and compares them.

If the cards are identical, the function outputs " $SNAP$ " and returns  $-1$ . If they are not identical, and the card numbers are different, it returns the Number of the card with the higher value or the Number for the cards if they are the same.

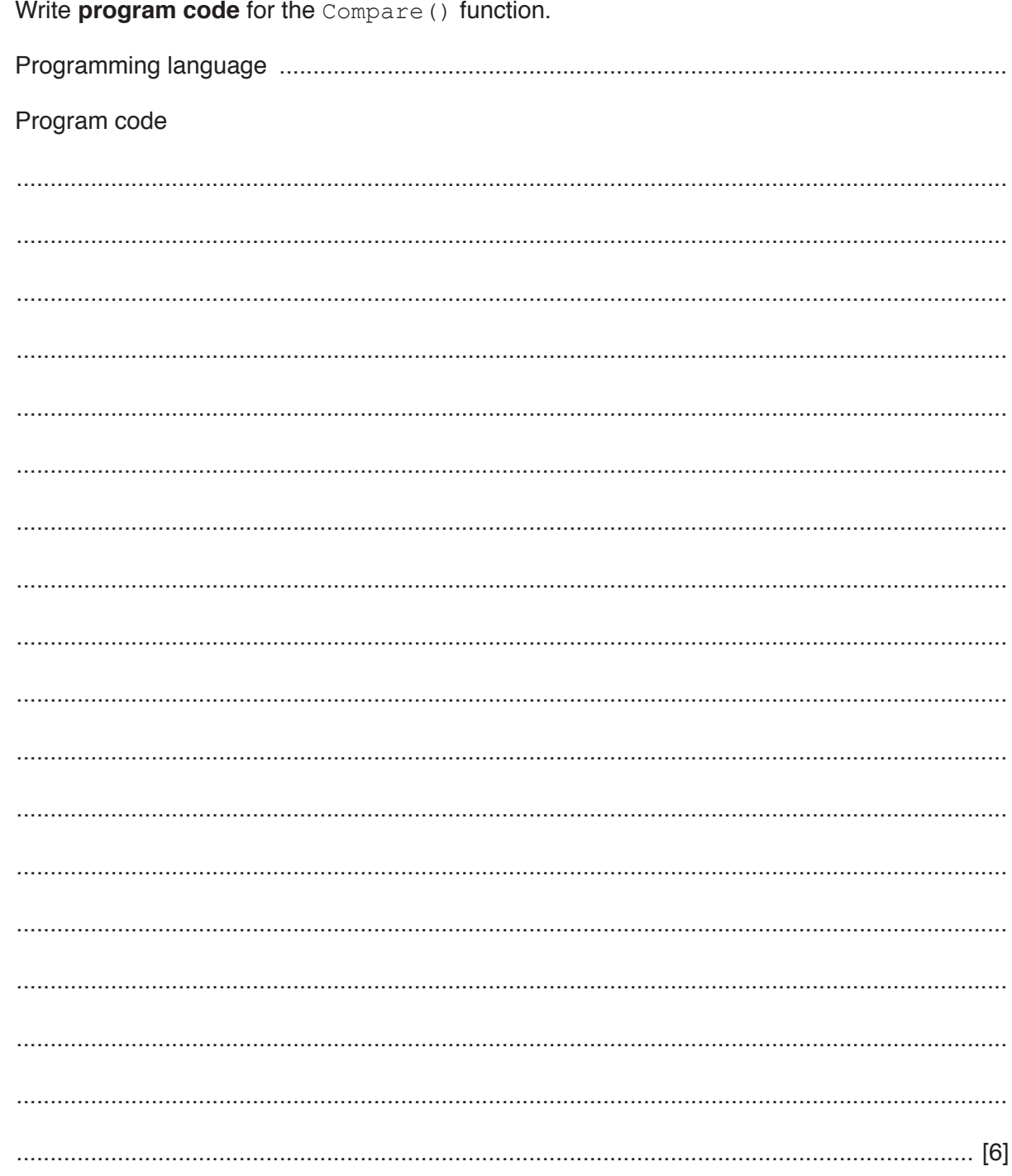

Permission to reproduce items where third-party owned material protected by copyright is included has been sought and cleared where possible. Every reasonable effort has been made by the publisher (UCLES) to trace copyright holders, but if any items requiring clearance have unwittingly been included, the publisher will be pleased to make amends at the earliest possible opportunity.

To avoid the issue of disclosure of answer-related information to candidates, all copyright acknowledgements are reproduced online in the Cambridge International Examinations Copyright Acknowledgements Booklet. This is produced for each series of examinations and is freely available to download at www.cie.org.uk after the live examination series.

Cambridge International Examinations is part of the Cambridge Assessment Group. Cambridge Assessment is the brand name of University of Cambridge Local Examinations Syndicate (UCLES), which is itself a department of the University of Cambridge.